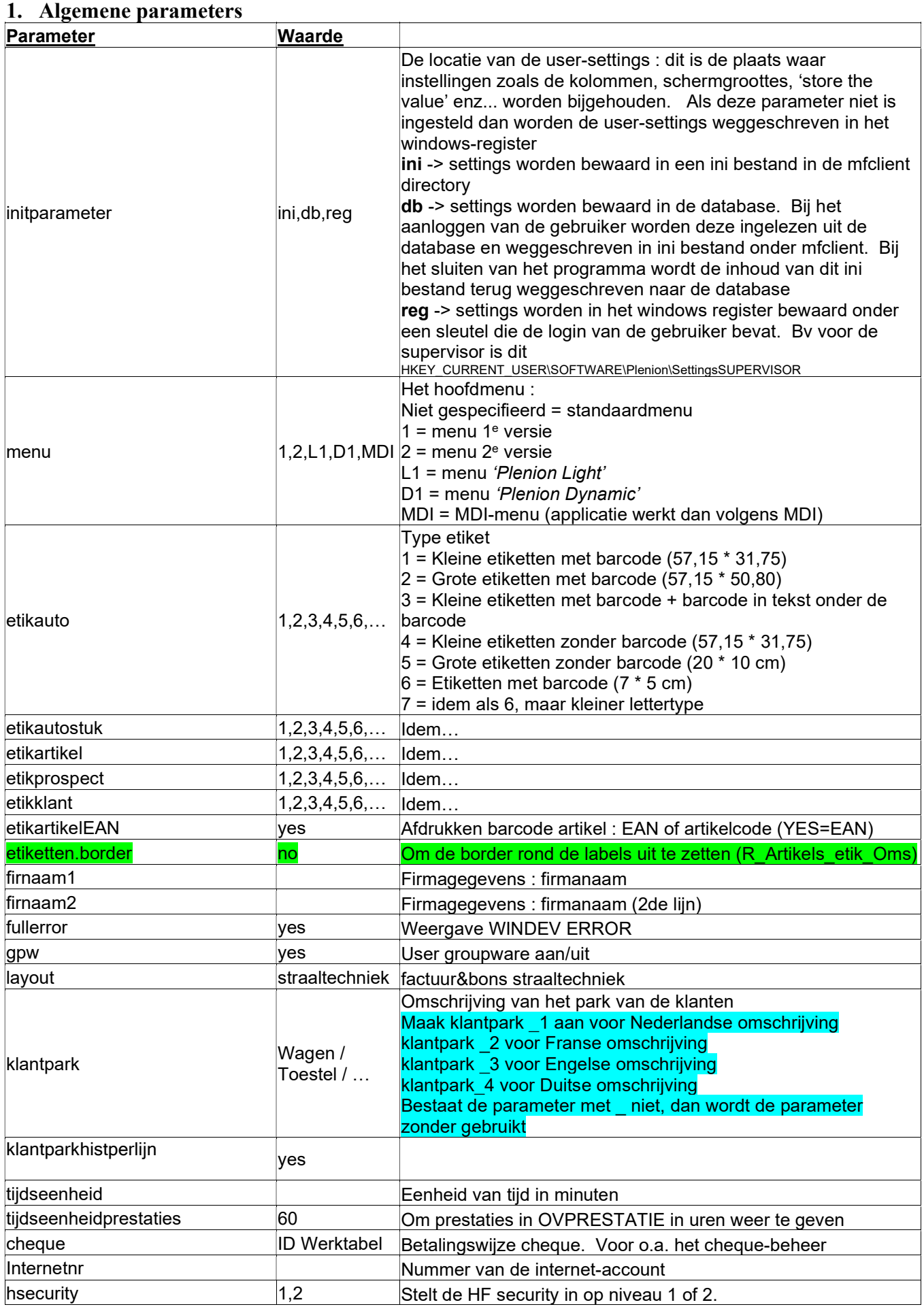

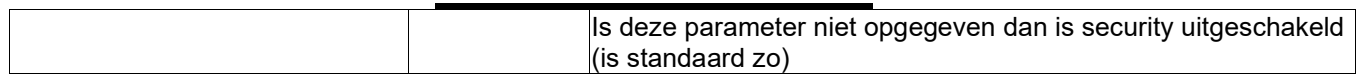

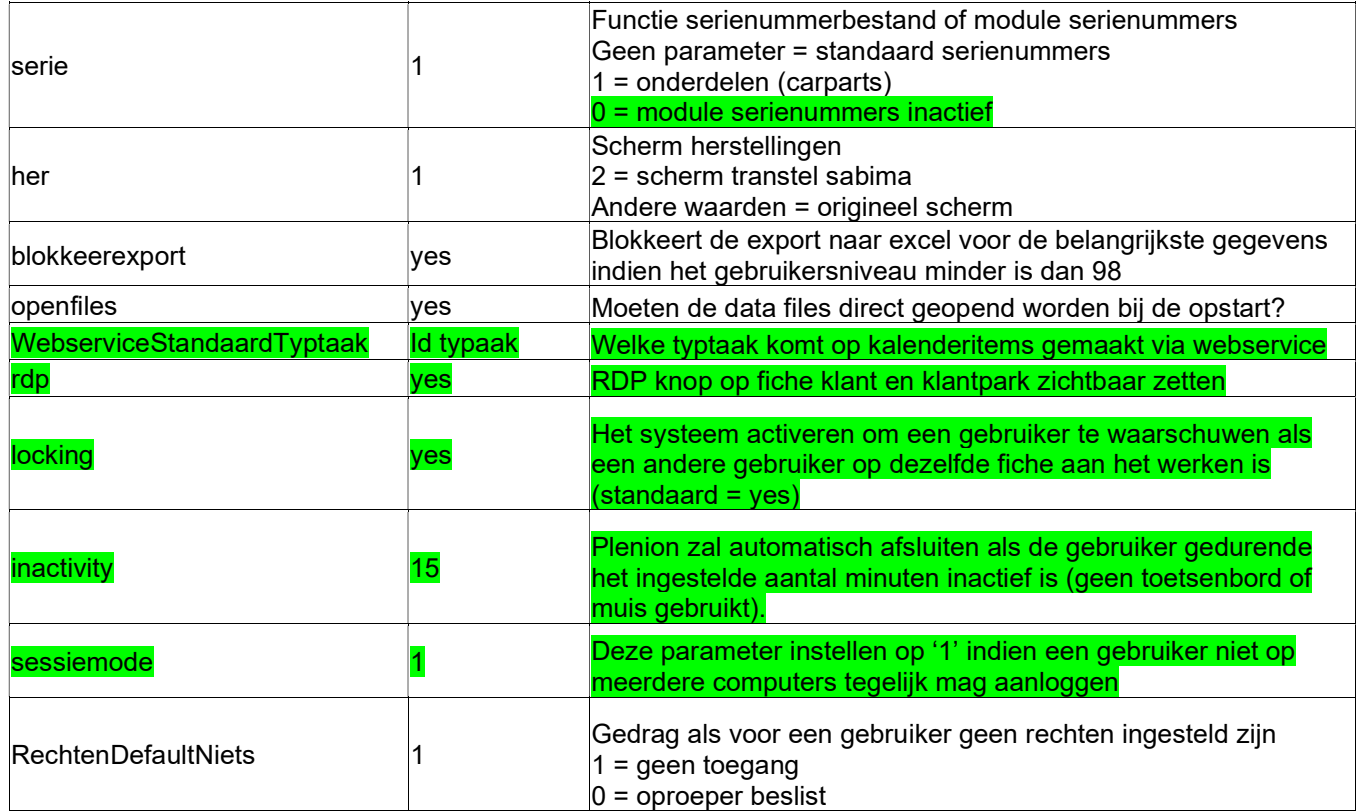

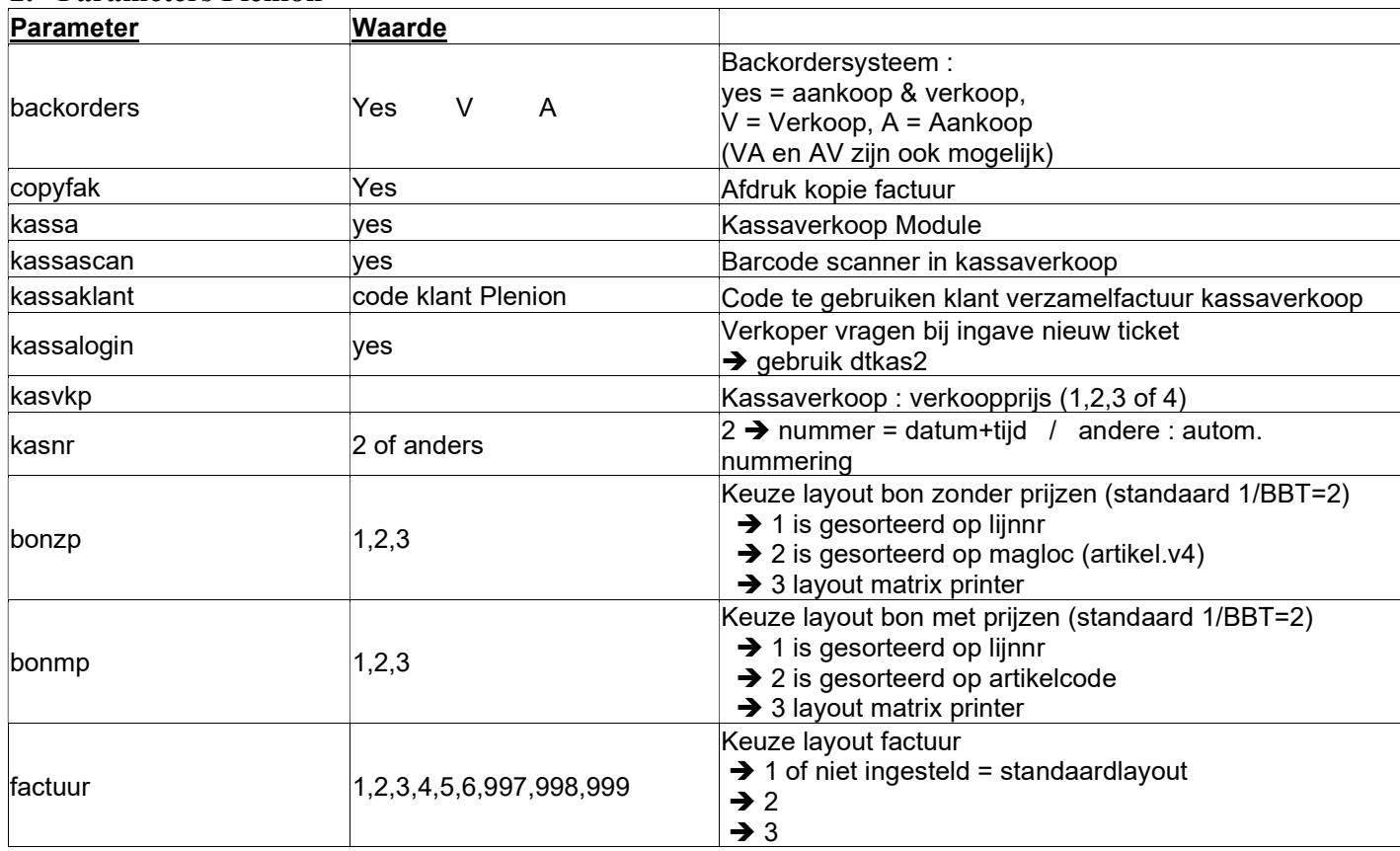

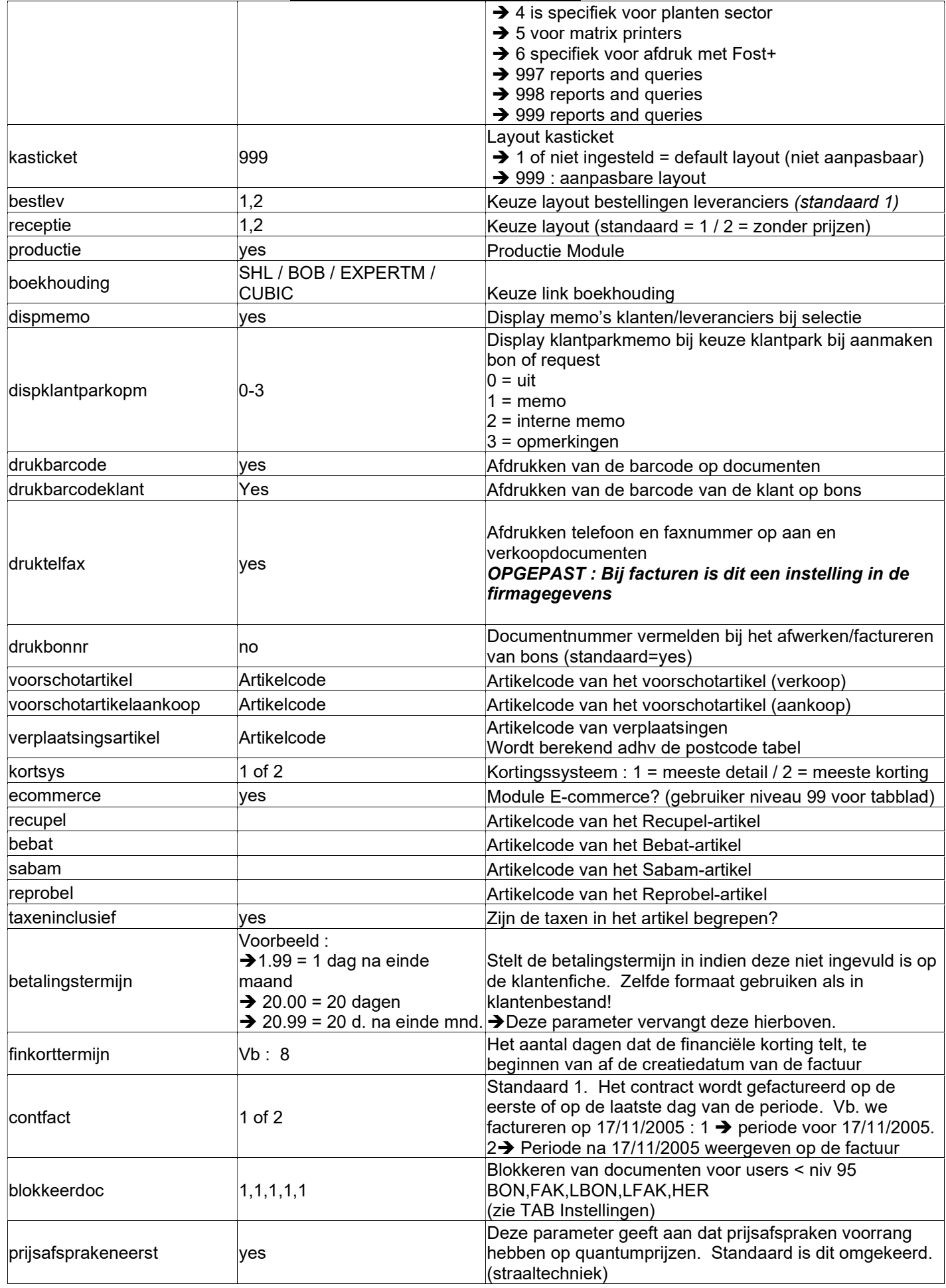

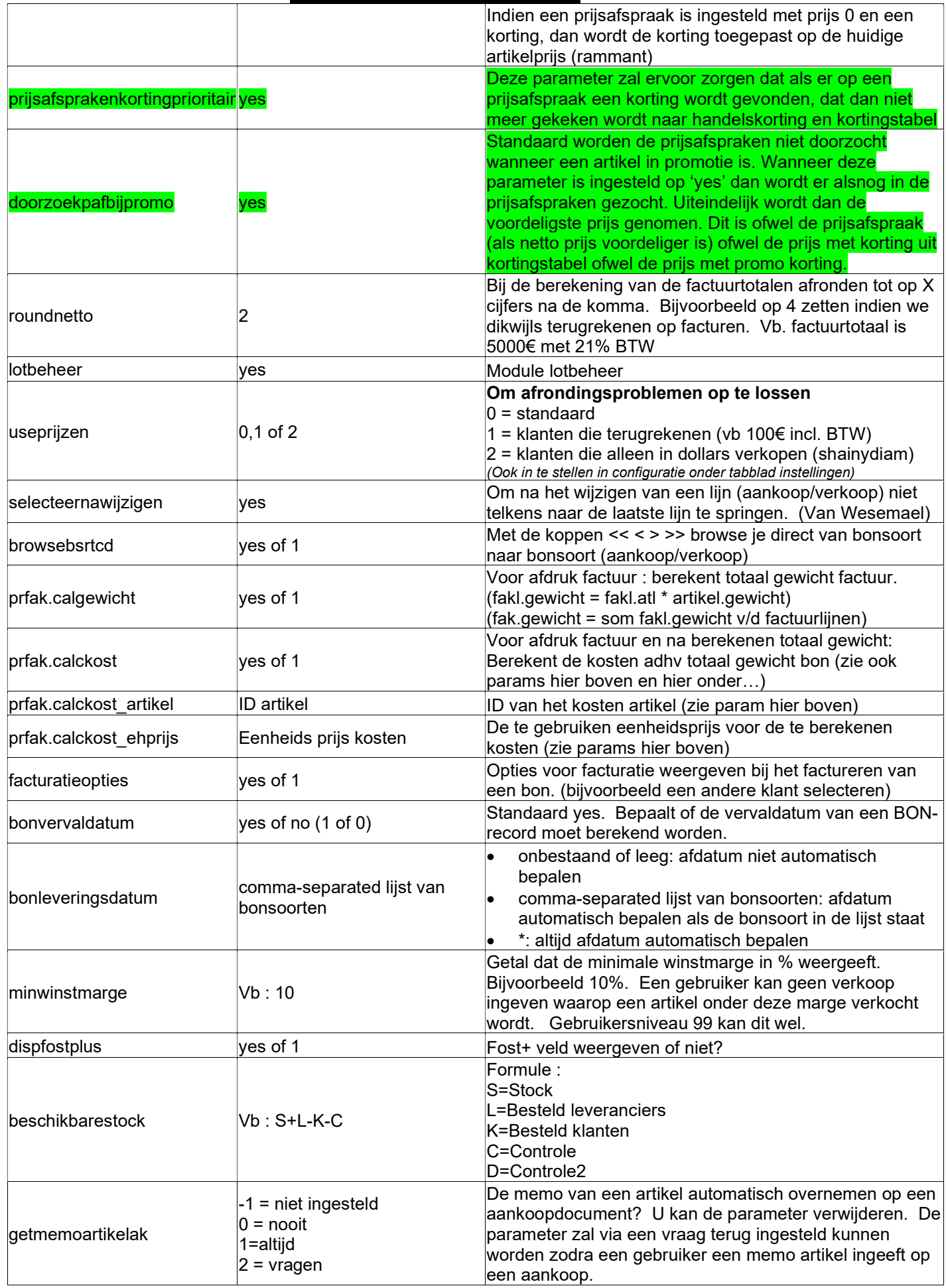

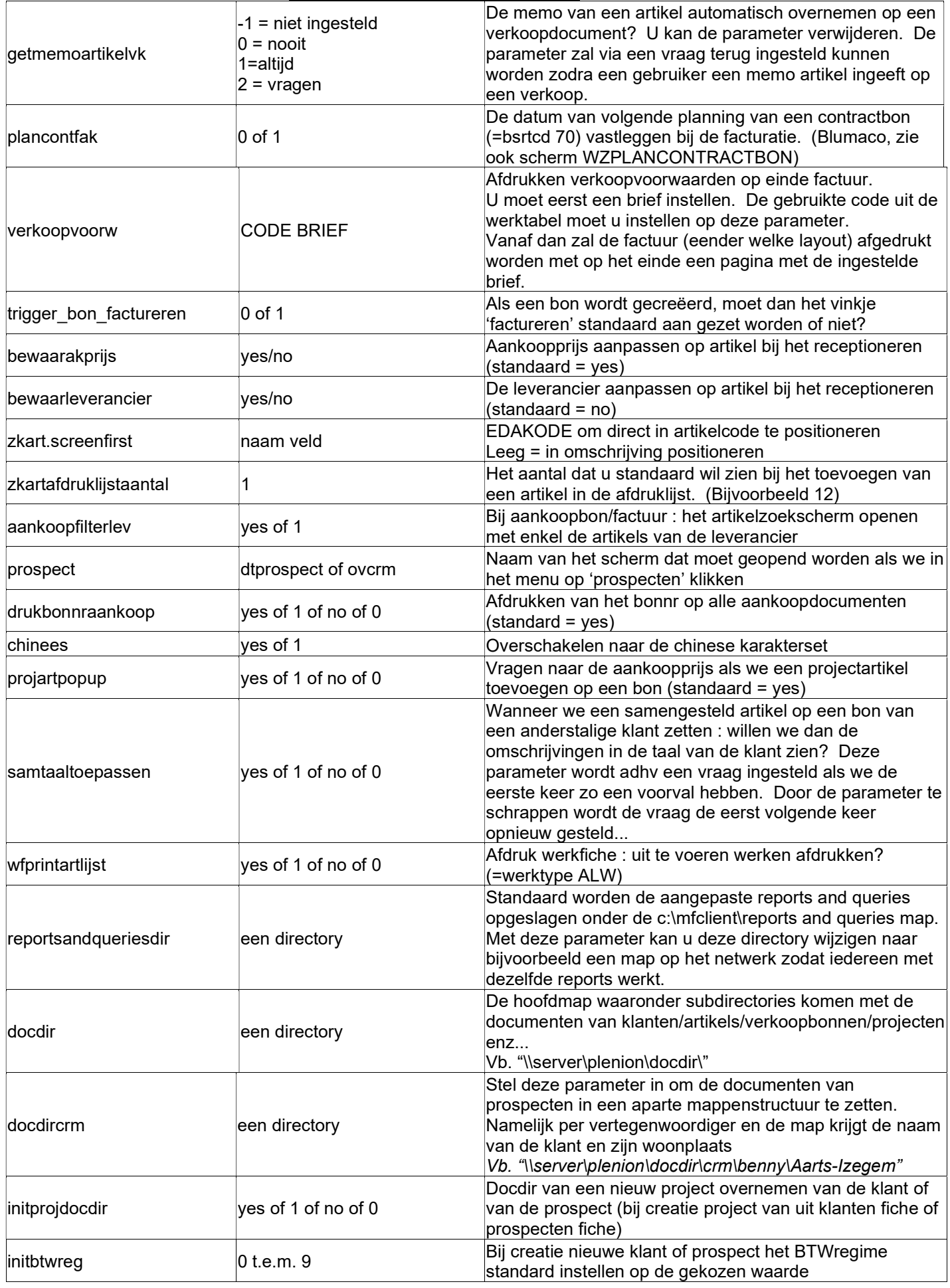

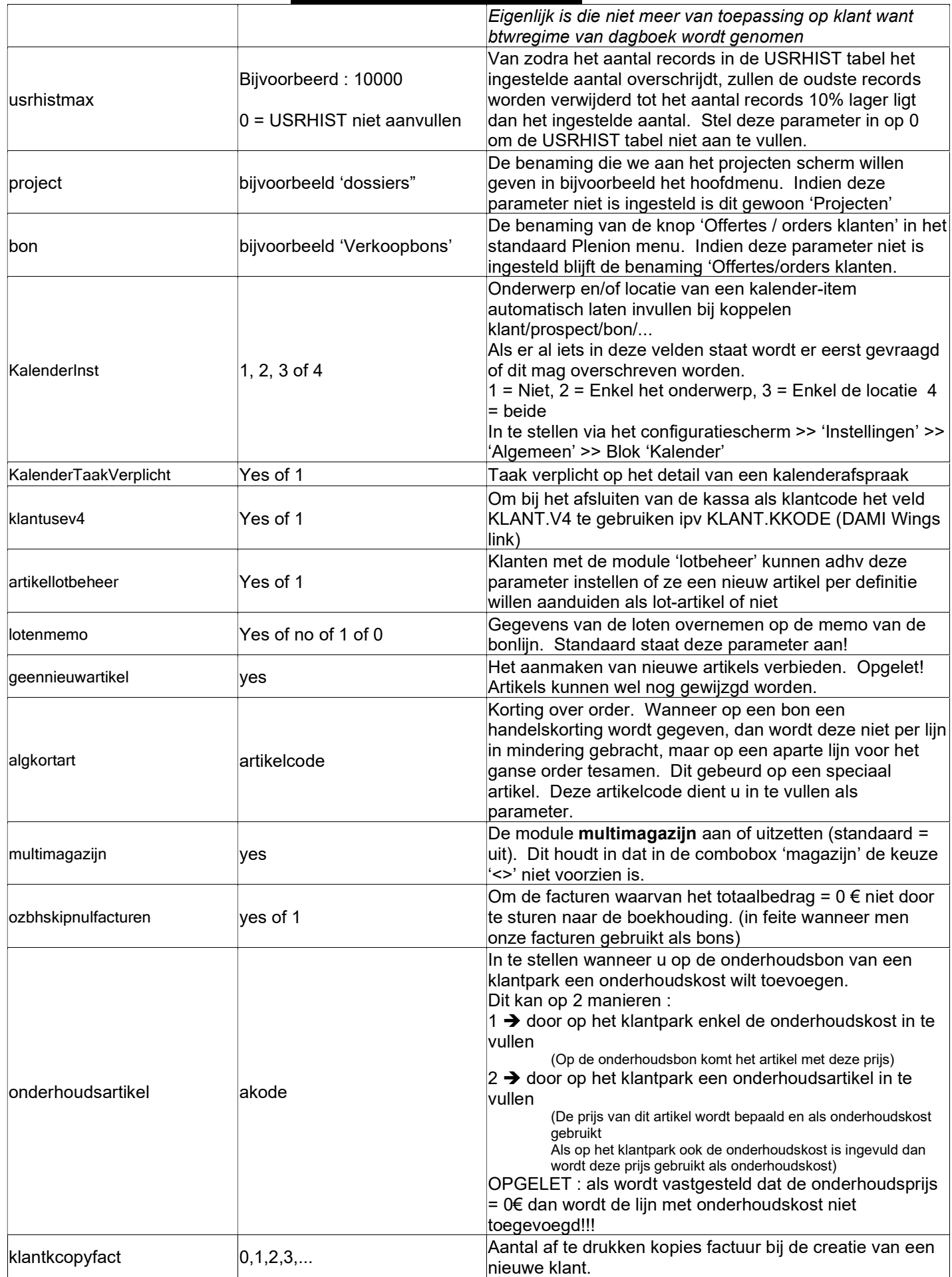

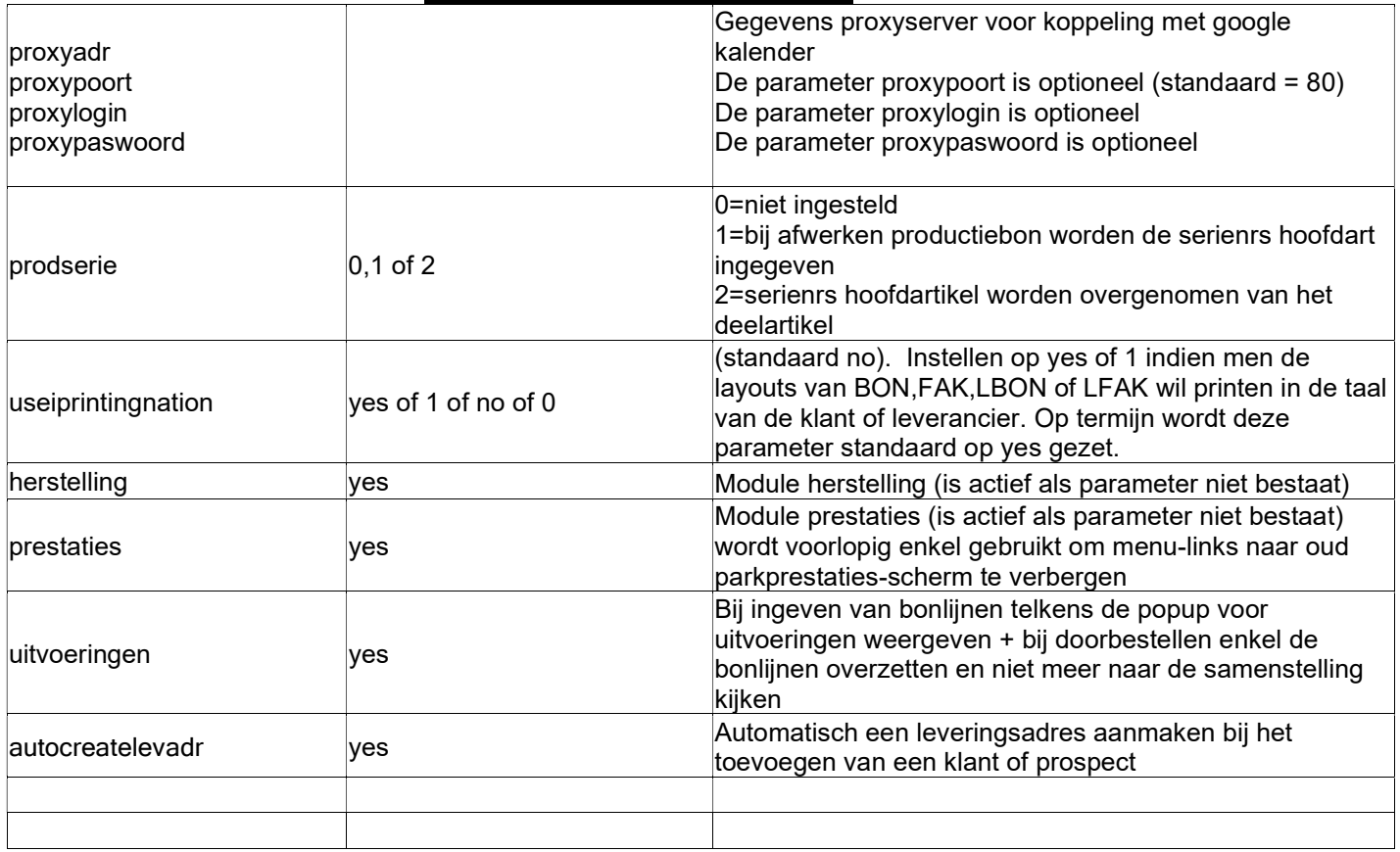

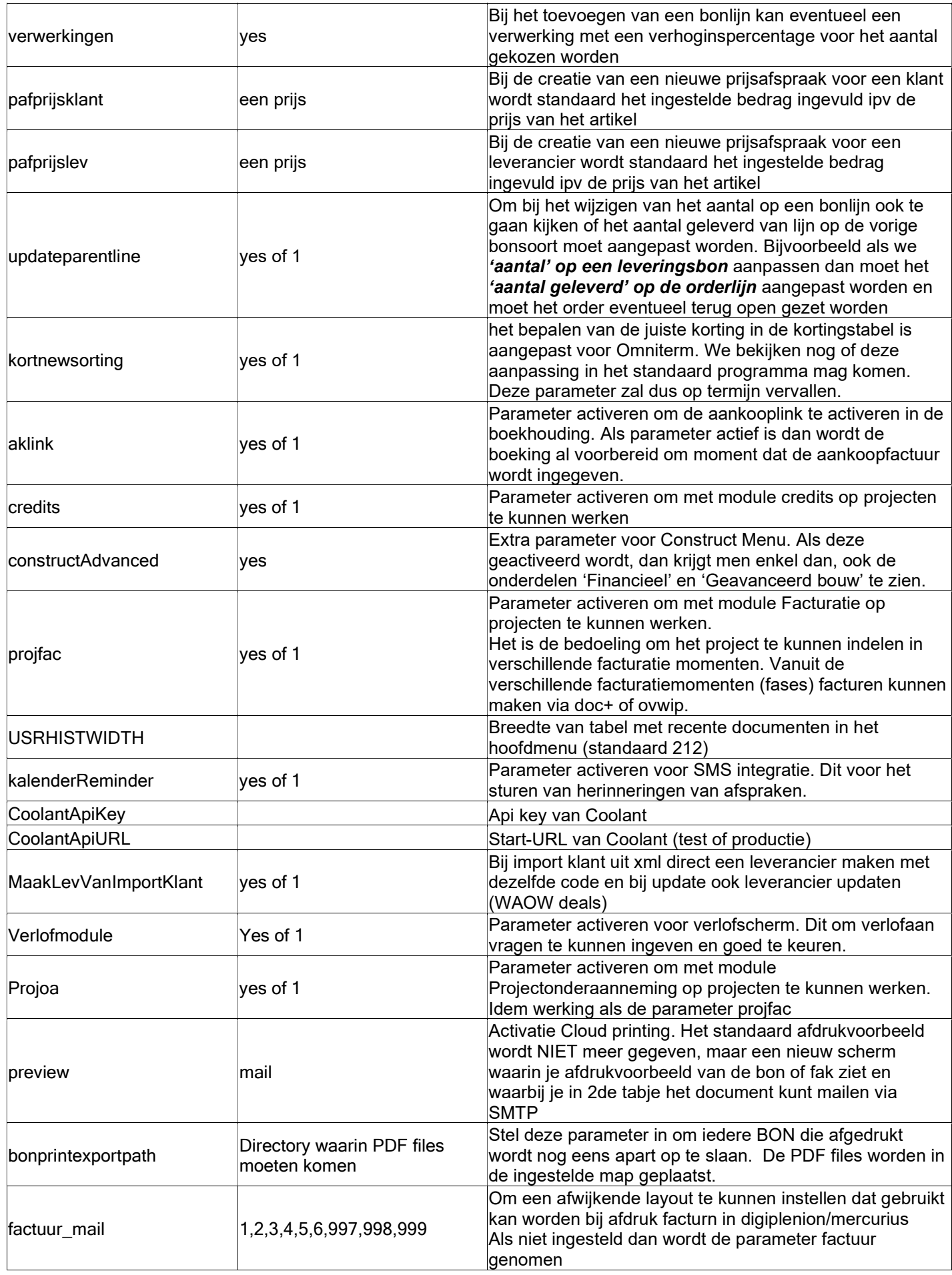

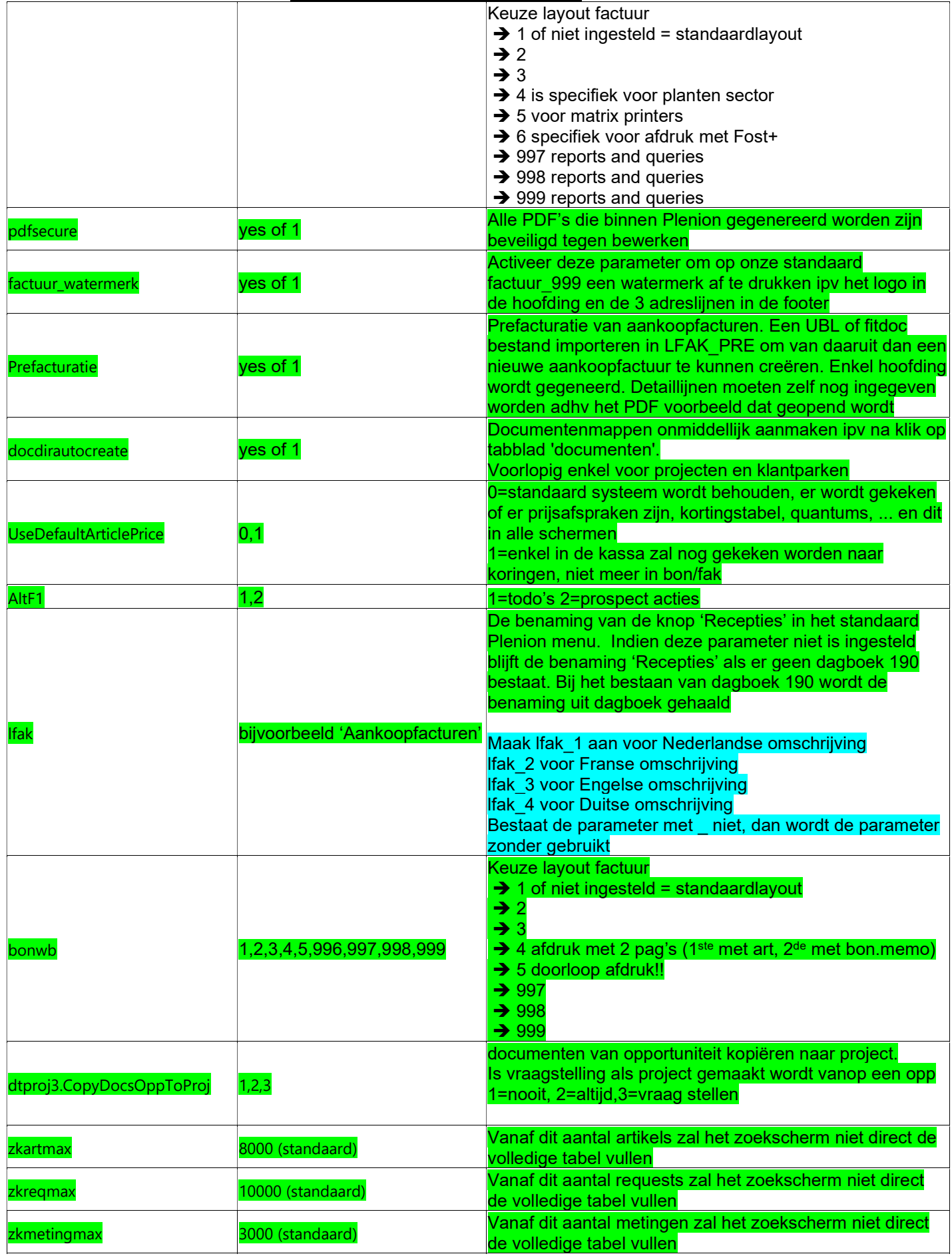

Zkbonmax zklbonmax zkfakmax zklfakmax zkversiemax

Bijvoorbeerd : 10000

Vanaf dit aantal zal het zoekscherm niet direct de volledige tabel vullen

#### 3. Parameters CarParts

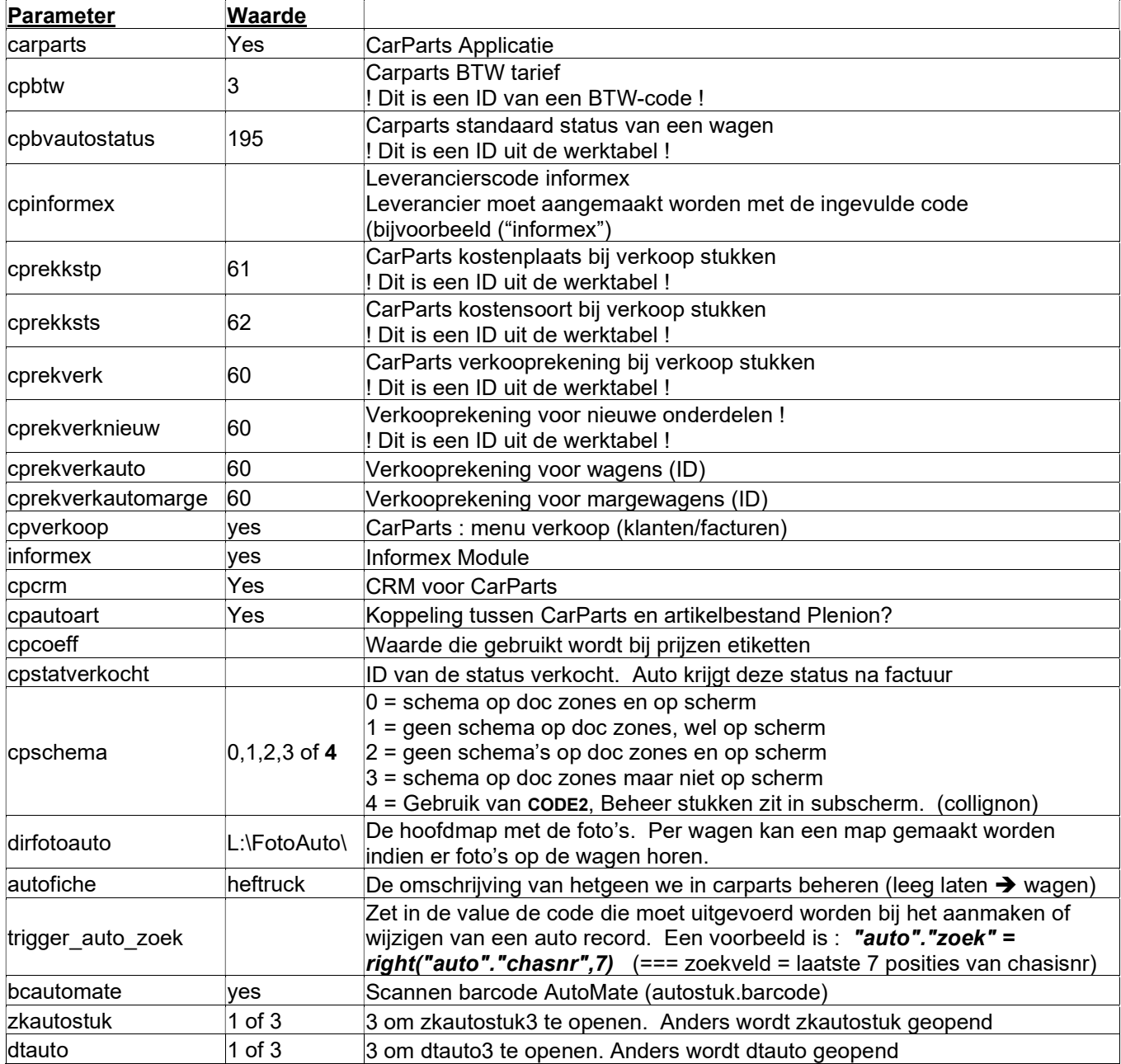

#### 4. Parameters ProCalc

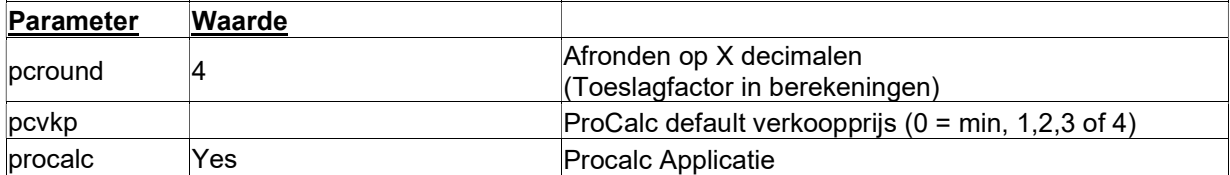

#### 5. Parameters CRM

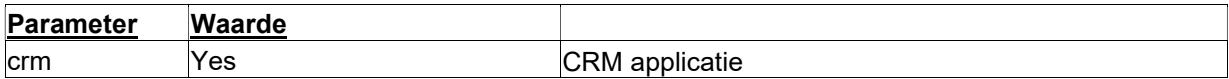

#### 6. Parameters Finance

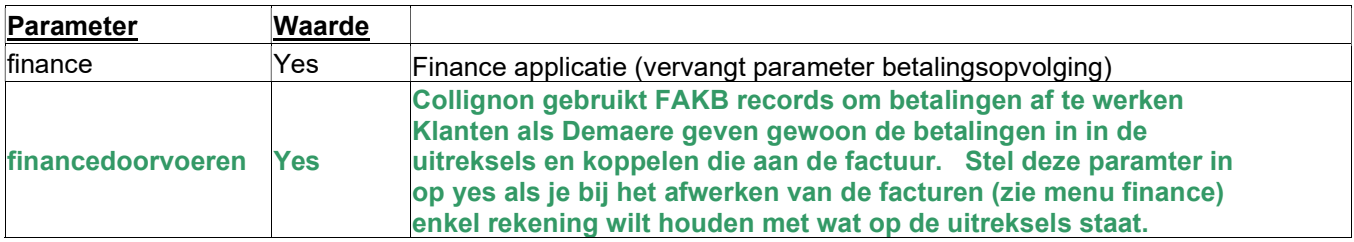

#### 7. Parameters Plant

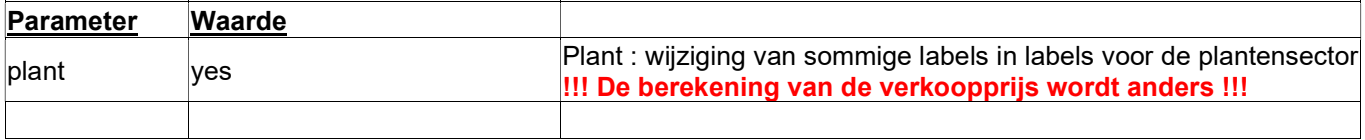

#### 8. Schema's CarParts

In het detailscherm van wagens zijn verschillende schema's mogelijk. Het schema dat wordt weergegeven hangt af van het veldje 'value' in de werktabel bij de aard van de wagen. Er zijn de volgende mogelijkheden :

- $1 \Rightarrow$  personenwagen
- $2 \Rightarrow$  break
- $3 \Rightarrow 4 \times 4$
- 4 => bestelwagen
- $5 \Rightarrow$  vrachtwagen
- $6 \Rightarrow$  porsche / sportwagen
- $9 \Rightarrow$  motorfiets

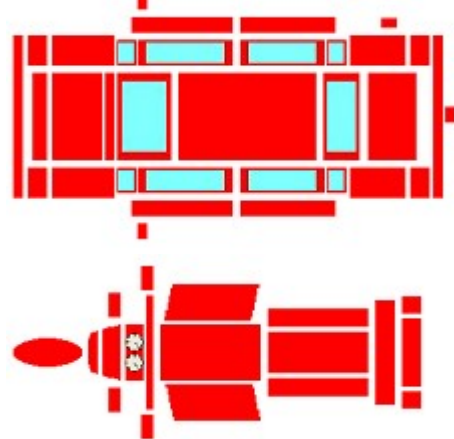

#### 9. Andere

Het parameterbestand ("params.ini") bevindt zich lokaal bij de gebruiker en bevat gegevens zoals de default gebruikerscode, de standaardprinters, de standaard-directories voor afbeeldingen en documenten, enz… De meetste van deze parameters kunnen ingesteld worden via het configuratiescherm op de computer van de gebruiker.

#### !!! DE GEMAAKTE INSTELLINGEN IN HET PARAMETERBESTAND GELDEN ENKEL VOOR DE INSTALLATIE OP HET DESBETREFFENDE WERKSTATION. DEZE INSTELLINGEN MOETEN DUS OP IEDER WERKSTATION GEBEUREN !!!

#### 10. Dagboeken

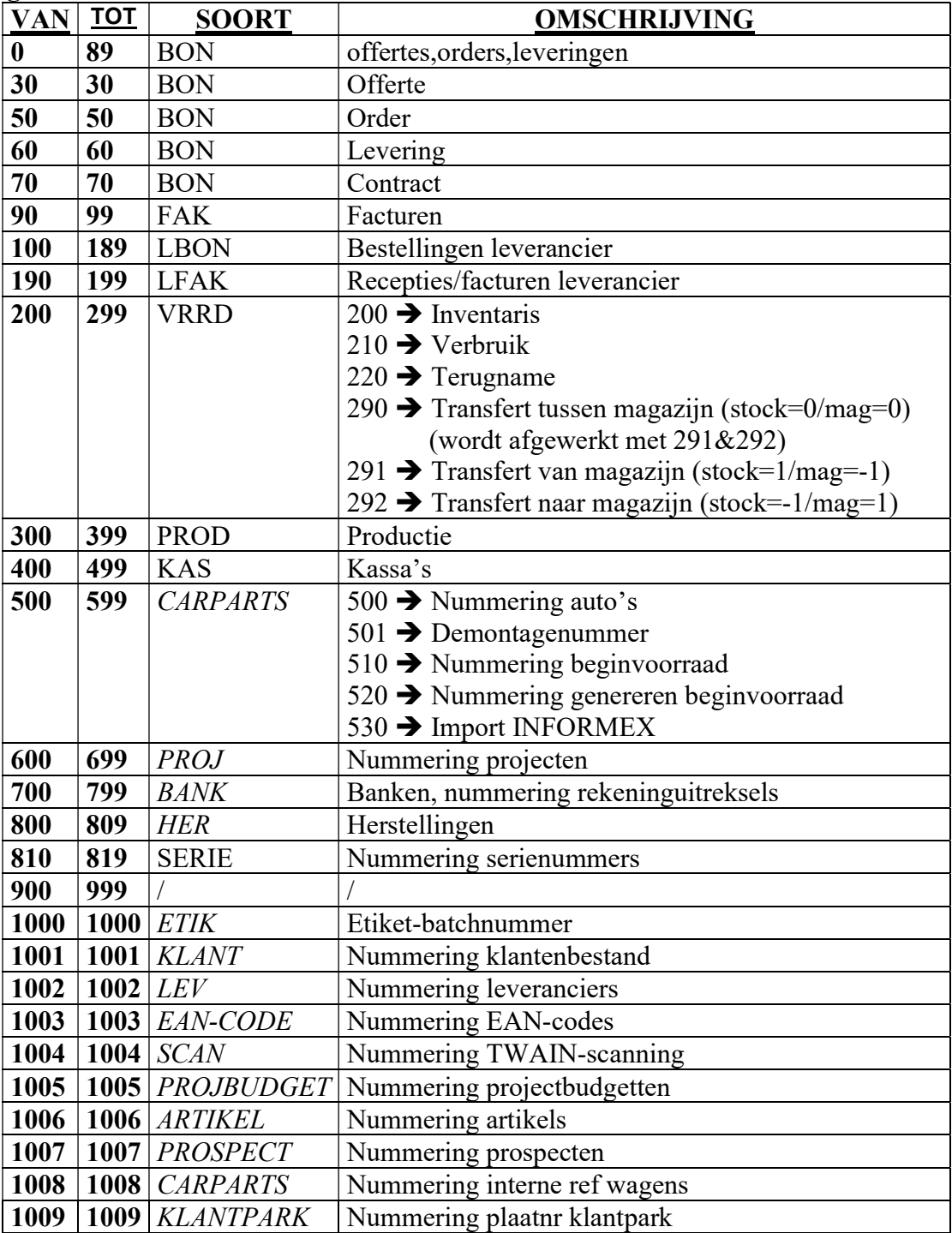